Incorporating a new topology in Booksim

#### Let's implement this one:

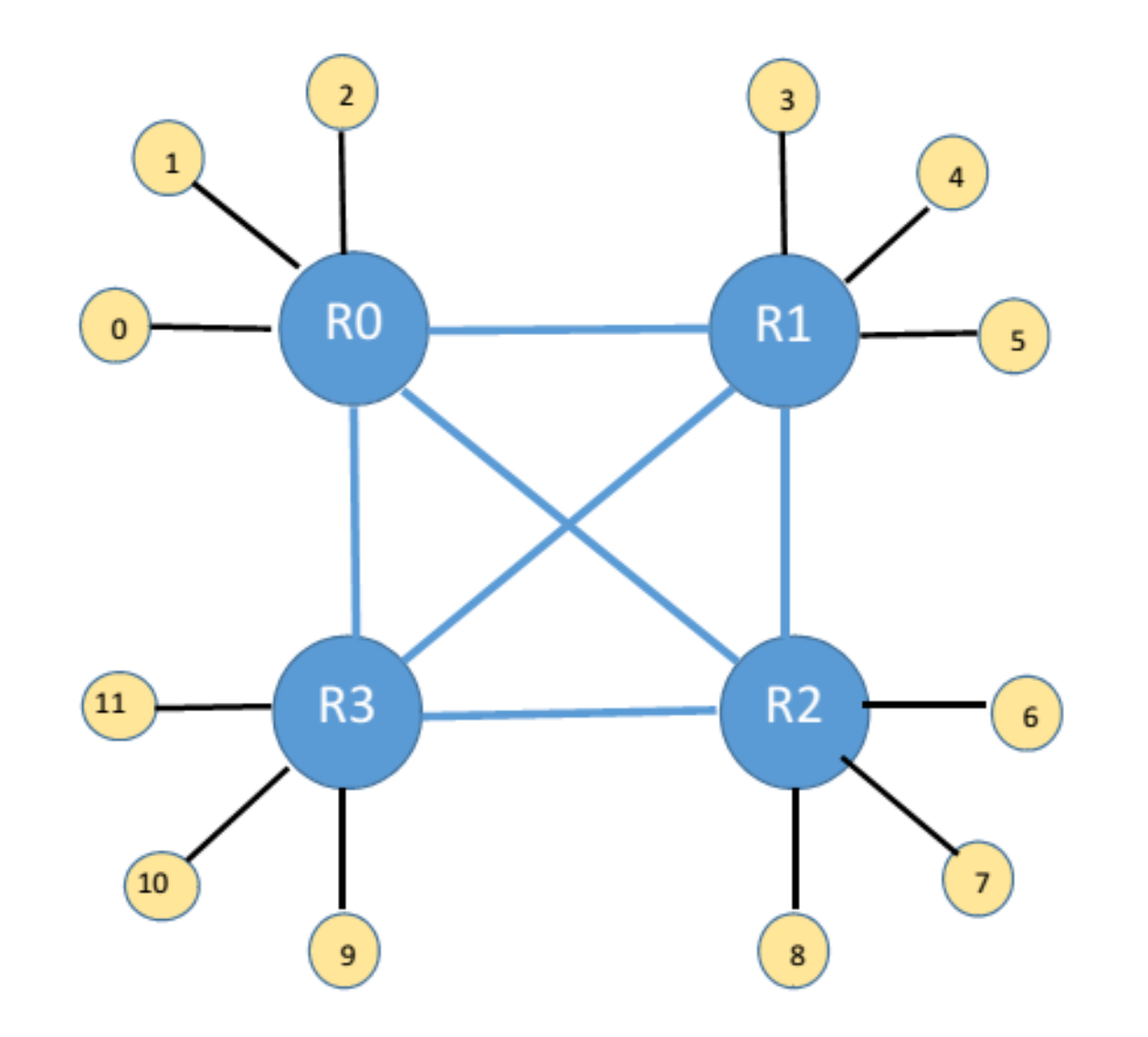

## Let's call it testnet.

Files we need to work on to incorporate testnet:

- Create the topology files:
	- testnet.cpp
	- testnet.hpp
- Create a configuration file:
	- Testnetconfig
- Modify the existing network file:
	- network.cpp

## testnet.hpp

```
#ifndef TestNet HPP
#define TestNet HPP
#include "network.hpp"
#include "routefunc.hpp"
class TestNet : public Network{
   int a; //total # of routers
   int_p; //total # of processing nodes per router
   int k; //total # of ports per router
   void ComputeSize(const Configuration &config);
   void _BuildNet(const Configuration &config);
public:
   TestNet(const Configuration &config, const string &name);
   static void RegisterRoutingFunctions();
};
int testnet port(int rID, int src, int dest);
void min_testnet(const Router *r, const Flit *f, int in_channel, OutputSet *outputs, bool inject);
```
#endif

### the Constructor

#### TestNet :: TestNet(const Configuration &config, const string &name) : Network(config, name)

```
//cout << "testnet constructor starts ..." << endl;
```

```
_ComputeSize(config);
_Alloc();
_BuildNet(config);
```

```
//cout << "testnet constructor ends ..." << endl;
```
## *ComputeSize()*

```
void TestNet :: _ComputeSize(const Configuration &config)
Ł
   //cout << " ComputeSize starts \ldots " << endl;
    //hard-coding now, but can (and should) be fetched from the confia file
   a = 4; //total # of routers
    p = 3; //total # of processing nodes per router
```
 $k = (a - 1) + p$ ; //total # of ports per router

```
//these three are variables declared in network.hpp and used in network.cpp
nodes = a * p; //# of processing nodes
{\bf channels = {\bf a} * ({\bf a}-1); //# of uni-directional link between the routers only
                                  //(not processing nodes)
\_size = _a + _a * _p; //# of nodes, including routers and processing nodes
qP testnet = p;
                          //global variables, needed for the routing functions
gA testnet = a;
```
//cout << " ComputeSize ends ..." << endl;

\_Alloc()

- Defined in *network.cpp*
- uses data structures declared in *network.hpp*

```
class Network : public TimedModule {
protected:
 int size;
  int _nodes;
  int channels;
  int classes;
  vector<Router *> routers;
  vector<FlitChannel *> inject;
  vector<CreditChannel *> _inject_cred;
  vector<FlitChannel *> _eject;
  vector<CreditChannel *> eject cred;
  vector<FlitChannel *> _chan;
  vector<CreditChannel *> _chan_cred;
```

```
Alloc()
```

```
void Network::_Alloc()
Ł
  \cdots_routers.resize(_size);
  \sim \sim \sim_inject.resize(_nodes);
  _inject_cred.resize(_nodes);
  for ( int s = 0; s < _nodes; ++s ) {
     \cdots_inject[s] = new FlitChannel(this, name.str(), _classes);
    _inject[s]->SetSource(NULL, s);
     \sim \sim \sim}_iinject_cred[s] = new CreditChannel(this, name.str());
     . .
  ₹
  \cdots{\sf -chan}.\mathsf{resize}({\sf -channels});_chan_cred.resize(_channels);
  for ( int c = 0; c < _channels; ++c ) {
     \cdots{\sf chain}[c] = {\sf new Flitchannel}({\sf this}, {\sf name.str}(), {\sf classes});
     \sim \sim \simł
```
## \_BuildNet()

#### • Initialize router objects

```
void TestNet :: BuildNet (const Configuration &config)
ſ
    //for every router
        //build the router object
        //add the links to the processing nodes
        //add the links to the other routers
    ostringstream router_name;
    int node;
    int c, cnt;
    int port to routers = a - 1;
    for(node = 0; node < a; node++)//create router
        router name << "router";
        router name << " " << node;
        routers[node] = Router::NewRouter(config, this, router_name.str()),node, \lfloor k, \lfloor k \rfloor; //\lfloor k's \rfloor are the # of input and output ports, respectively
        _timed_modules.push_back(_routers[node]);
        router_name.str("");
```
## \_BuildNet()

#### • Add links to the processing nodes

```
//add input and output channels to processing nodes
for (\text{cnt} = 0; \text{ cnt} < p; \text{cnt++}) {
   c = p * node + cnt; //for router 0, c is 0,1,2
                        //for router 1, c is 3,4,5
                        // and so on.
   _routers[node]->AddInputChannel( _inject[c], _inject_cred[c] );
                        // _inject and _inject_cred arrays are initialized in _alloc()
for (cnt = 0; cnt < _p; cnt++ ) {
   c = p * node + cnt;
```
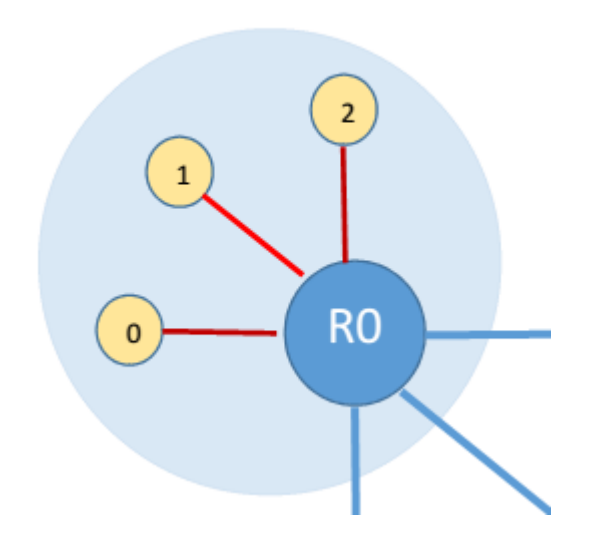

## \_BuildNet()

• Add links to other routers

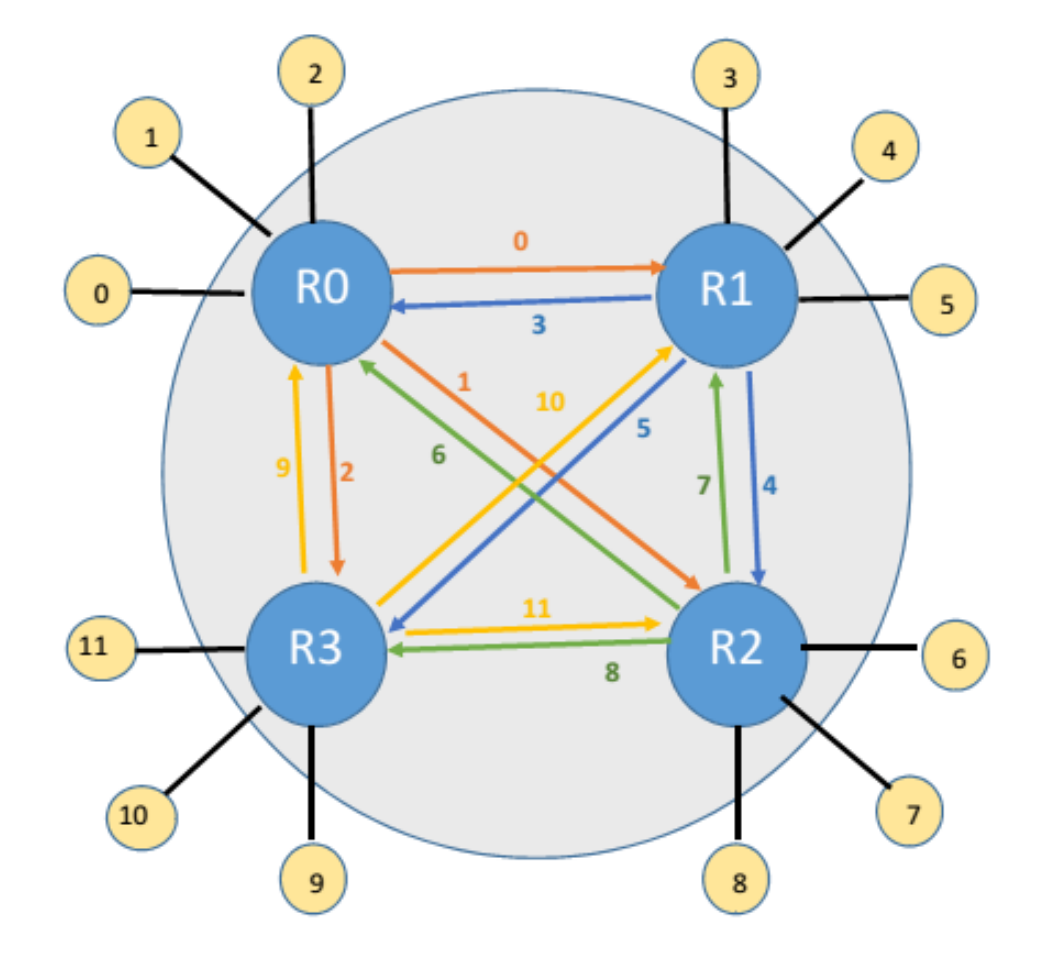

```
//add output and input channels to other routers
for (\text{cnt} = 0; \text{ cnt} < a-1; \text{cnt++})c = node * port_to_routers + cnt;//cout << "c: " << c << endl;
    _routers[node]->AddOutputChannel(_chan[c],_chan_cred[c]);
                     /* So, 0 -> 0,1,2
                             1 - > 3, 4, 52 \rightarrow 6, 7, 83 \rightarrow 9,10,11 \star/
for(cnt = 0; cnt < a; cnt++){
    if (int == node)continue;
        //do nothing
    else if (int < node)c = cnt * port to routers -1 + node;}else if (int > node){
        c = cnt * port_to_routers + node;//cout << "c: " << c << endl;
    _routers[node] -> AddInputChannel(_chan[c],_chan_cred[c]);
                     /* So, 0 \rightarrow 3, 6, 91 \rightarrow 0, 7, 10
```
 $2 \rightarrow 1, 4$  11

 $3 \rightarrow 2, 5, 8 \qquad \frac{\ast}{4}$ 

## RegisterRoutingFunctions()

• As the name suggests

```
void TestNet::RegisterRoutingFunctions(){
   gRoutingFunctionMap["min_testnet"] = 8min_testnet;
}
```
• gRouingFunctionMap is declared in *routefunc.cpp:* 

map<string, tRoutingFunction> gRoutingFunctionMap;

## Routing:

- For a particular router, flit and input channel, need to provide:
	- A output port
	- **A** output VC
- We wrote two functions:
	- Int testnet port(int rID, int src, int dest)
	- void min testnet( const Router \*r, const Flit \*f, int in channel, OutputSet \*outputs, bool inject)

```
Routing:
```
• To find the right port:

```
int testnet_port(int rID, int src, int dest){
    int dst router;
    int out port;
    dst\_{route} = dest / gP\_{test}//check if dest is under the same router as the current one
    if( rID == dist router )//find the port that goes to the destination processing node
        out port = dest % qP testnet;//else, dest in a different router that the current one
    else{
        if(\text{dst\_route} < rID)out port = gP_testnet + dst router;//example: current node: 2, dest 1. Then out port = gP testnet + 1 = 4
                //[port 0,1,2 goes to processing nodes, port 3, 4 to routers 0,1. Port 5 to router
3.];
        \}else\{out\_port = gP_testnet + dst\_route - 1;return out_port;
```
## Routing:

• Minimal routing function

```
void min testnet ( const Router *r, const Flit *f, int in channel,
               OutputSet *outputs, bool inject)
    int debug = f - \triangleright watch;
    outputs \rightarrow Clear();
    if (inject)int inject vc = RandomInt(gNumVCs - 1);//int gNumVCs; declared in routefunc.cpp
                     //value provided by the user in the config file, through
                          "num vcs"
        outputs->AddRange(-1,inject vc,inject vc);
```
return;

```
int rID = r->GetID();
```
# Routing:

int  $rID = r - SetID()$ ;

```
• Minimal 
 routing 
 function
   (contd.)
```

```
int out port = -1;
int out vc = 0;
//cases://1. It can be source node, assign it to VC 0
    1/2. It can be dest node, assign it to VC 1
if (in channel \prec gP testnet) {
    out vc = 0;}elseout vc = 1;out port = testnet port(rID, f->src, f->dest);
outputs->AddRange( out port, out vc, out vc);
if (debug)
*gWatchOut << GetSimTime() << " | " << r->FullName() << " | "
       << " through output port : " << out port
       \prec " out \underline{v}: " \prec out v \subset \prec endl;
```
### Integrating testnet with existing topologies:

• In network.cpp

#include "kncube.hpp" #include "fly.hpp" #include "cmesh.hpp" #include "flatfly onchip.hpp" #include "qtree.hpp" #include "tree4.hpp" #include "fattree.hpp" #include "anynet.hpp" #include "dragonfly.hpp" #include "testNet.hpp"

```
Network::Network ( const Configur
  TimedModule(0, name)
ा इ
```
#### Integrating testnet with existing topologies: Network \* Network::New(const Configuration & config, const string & name) • In network.cpp

```
const string topo = config.GetStr( "topology" );
Network * n = NULL;if ( topo == "torus" ) {
 KNCube::RegisterRoutingFunctions();
 n = new KNCube(config, name, false);} else if ( topo == "mesh" ) {
 KNCube::RegisterRoutingFunctions();
 n = new KNCube(confiq, name, true);\cdotselse if (topo == "testnet"){
  TestNet::RegisterRoutingFunctions();
 n = new TestNet(config, name);else \{cerr << "Unknown topology: " << topo << endl;
```
/\*legacy code that insert random faults in the networks \*not sure how to use this  $\star/$ **if** (  $n$  && ( config. GetInt( "link failures" ) >  $\theta$  ) ) { n->InsertRandomFaults( config ); return n;

## Configuration file:

- Used to provide simulation parameters by the user (including the topology and routing function to be used.
- We created one called testnetconfig

```
// Topology
topology = testnet;
//a = 4;<br>//p = 3;// Routing
routing function = min:// Flow control
num vcs = 2;
// Traffic
triangleraffic = uniform;
injection rate = 0.25;
```
## Build and Run:

- make (and pray)
- ./booksim examples/testnetconfig

### One last thing …

To customize network parameters:

• Pass the parameters in the config file

$$
a = 8;
$$

 $p = 4;$ 

- Update the *booksim config.cpp* to get those values  $int$  map["a"] = 0;  $int$  map["p"] = 0;
- Use the extracted values in the topology code

 $a = \text{config.GetInt}(\text{ "a" });$  $p = \text{config.GetInt}('p'');$